## 2-3校友会パソコン同好会(2016年度第1回) 2016.04.11 J.Katoh

 $I.$  インターネットでの検索方法 (前年度の復習 + $\alpha$ ) Yahoo での検索の例(他の場合もほぼ同様)

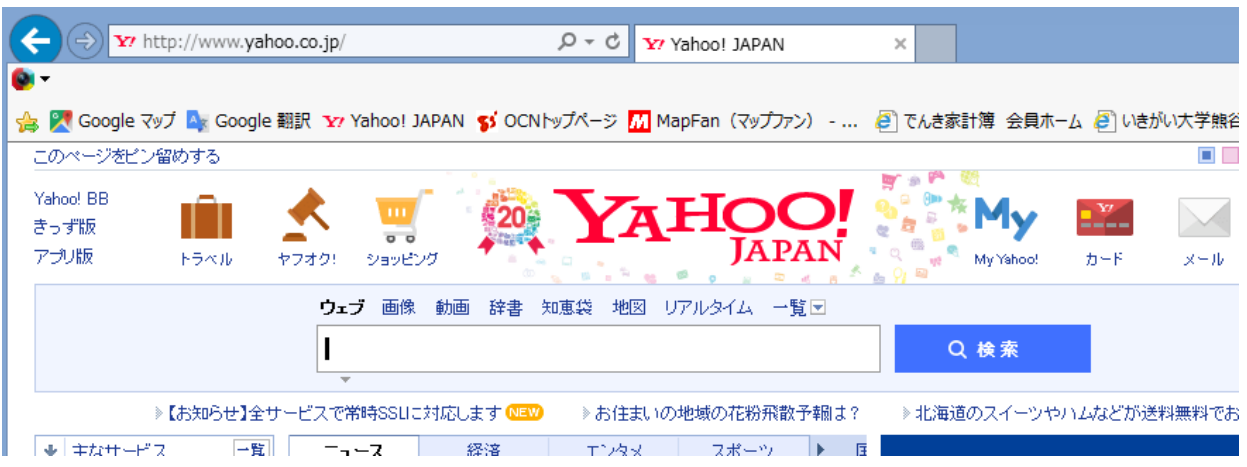

- 1. 目的の情報の検索を絞る方法
	- (1)「AND」検索で二項目以上の条件を満足する情報を検索する。

キーワード(単語)一つではなく、間に全角スペースを入れて単語を記述することで、 絞り込みが可能となる。

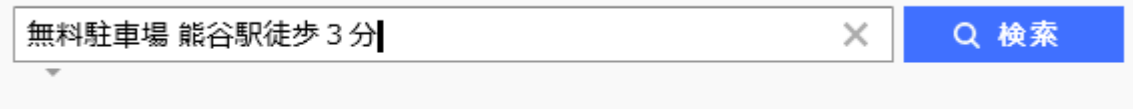

約381,000件

 上記の「無料駐車場」とか「徒歩3分」は「無料」、「駐車場」、「徒歩」、「3分」の文字が 個別に検索される場合も多く、検索件数が多くなる

この場合さらに絞り込むために、以下の方法もある。

(2)完全一致検索で検索結果を絞る

検索する単語の前後に、ダブルコーテーション「"」を付ける。

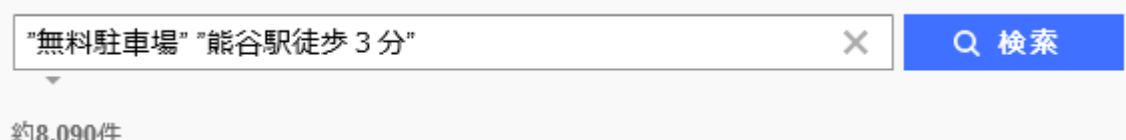

"無料駐車場"と"熊谷駅徒歩3分"の双方に一致する検索結果だけ表示される。

(3)「NOT」検索で不必要な情報を除く (絞り込み結果から不要な情報を省く) 絞り込み情報(単語)の後に全角スペースを入れ、その後ろに-(半角マイナス)を付けて 不要な情報(単語)を記述する。

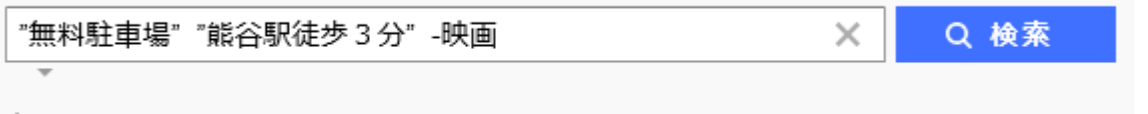

約6,520件

これにより不要な項目(この例では映画、映画館関係の駐車場)を含まない情報が表示される。

- 2. いづれかの情報を含むページを検索する方法
	- (1)「OR」機能でどちらかを含む情報を検索する。 2つの語句を「OR」でつなぐ。「OR」の前後にはスペースを入力する。

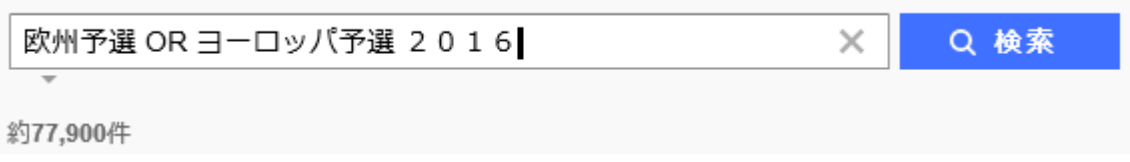

欧州予選もしくはヨーロッパ予選のいずれかの語句を含むページが検索される。

- 3.専門用語などの定義を調べる方法
	- (1)単語の意味を検索する方法。

検索する単語に「とは」と付けることにより単語の意味を説明しているサイトが、表示される。

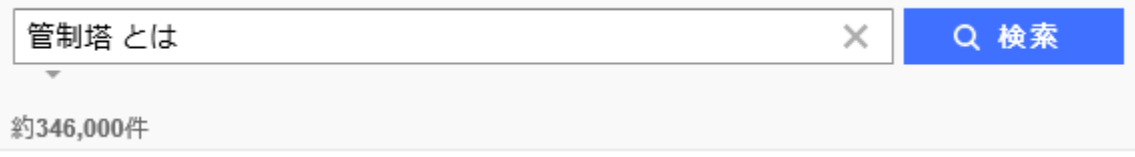

- 4.一部が不明な言葉(単語)を検索する方法
	- (1)うろ覚えの事柄を検索したい時、「\*」(アスタリスク)を用いて検索する。

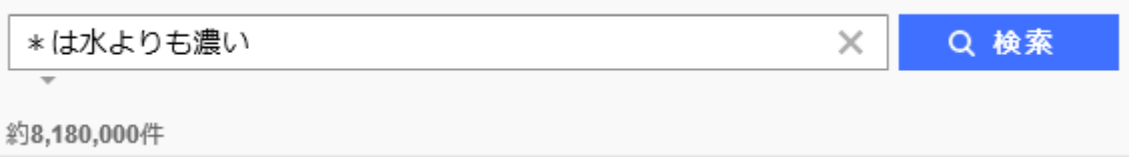

「血は水より濃い」を含むページが検索される。

## (2)複雑な組合せでの検索

不明部分の「\*」、不必要部分の「-」、いずれかの「OR」などを組合わせて検索する。

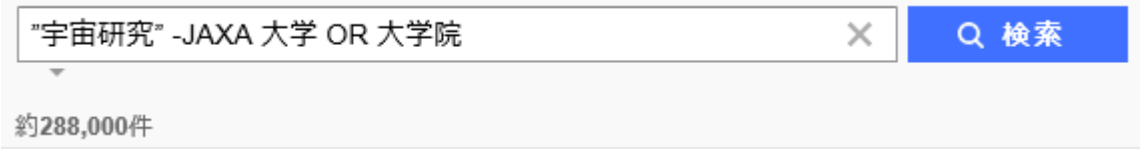

「宇宙研究」に関して 「JAXA」を除いた研究機関で大学もしくは大学院を検索する。